# **Passerelle - Development #47851**

## **ovh: simplifier l'instanciation du connecteur avec la nouvelle API**

19 octobre 2020 16:05 - Valentin Deniaud

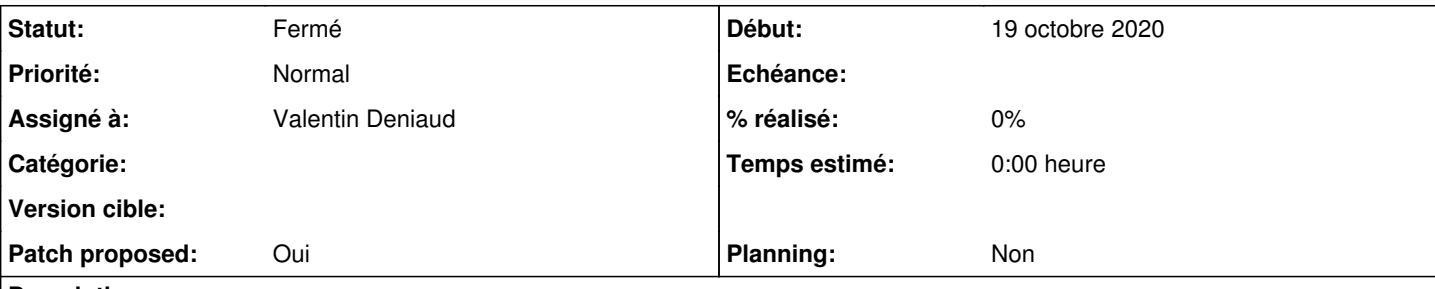

### **Description**

La configuration du connecteur est un peu plus relou avec la nouvelle API qu'avec l'ancienne :

- Aller sur une page OVH perdue [\(https://eu.api.ovh.com/createToken/](https://eu.api.ovh.com/createToken/))
- Rentrer id/mdp du compte OVH
- Rentrer des infos peu utiles (titre, description)
- Rentrer des infos critiques et toujours les mêmes (quels endpoint autoriser)
- Obtenir 3 tokens aléatoires à copier coller, youpi
- Si erreur quelque part, galère à débugger et très frustrant de tout refaire

Là où avant il suffisait de copier coller deux infos depuis le compte OVH.

En fait il y a un autre procédé plus simple et plus adapté, décrit ici <https://docs.ovh.com/gb/en/customer/first-steps-with-ovh-api/#creation-of-your-application-keys>, ça élimine 90% des infos à taper, juste copier/coller de deux tokens toujours les mêmes, login/mdp du compte OVH et ça roule.

#### **Révisions associées**

#### **Révision 4fe1eb5c - 27 octobre 2020 11:00 - Valentin Deniaud**

ovh: ease setup with new API (#47851)

#### **Historique**

#### **#1 - 19 octobre 2020 16:07 - Valentin Deniaud**

- *Fichier 0001-ovh-ease-setup-with-new-API-47851.patch ajouté*
- *Tracker changé de Support à Development*
- *Statut changé de Nouveau à Solution proposée*
- *Patch proposed changé de Non à Oui*

#### **#2 - 26 octobre 2020 15:02 - Benjamin Dauvergne**

Je n'utiliserai pas SITE\_BASE\_URL, plutôt self.request.build\_absolute\_uri(...), je sais que par convention sur nos déploiements SITE\_BASE\_URL est toujours disponible, mais jusqu'à présent on ne s'en est servi que quand c'était impossible de faire autrement (dans les cron/commandes en ligne).

#### **#3 - 26 octobre 2020 15:02 - Benjamin Dauvergne**

*- Statut changé de Solution proposée à Solution validée*

#### **#4 - 26 octobre 2020 16:07 - Valentin Deniaud**

Benjamin Dauvergne a écrit :

Je n'utiliserai pas SITE\_BASE\_URL, plutôt self.request.build\_absolute\_uri(...)

Yep, j'avais zappé ça à force.

#### **#5 - 27 octobre 2020 11:00 - Valentin Deniaud**

*- Statut changé de Solution validée à Résolu (à déployer)*

commit fd87bea08e69c7523d9af5dd1ffa2250e860e3bf Author: Valentin Deniaud <vdeniaud@entrouvert.com> ovh: ease setup with new API (#47851)

## **#6 - 02 novembre 2020 22:17 - Frédéric Péters**

*- Statut changé de Résolu (à déployer) à Solution déployée*

## **Fichiers**

0001-ovh-ease-setup-with-new-API-47851.patch 8,12 ko 19 octobre 2020 Valentin Deniaud